vRealize Operations Manager 6.5

This document supports the version of each product listed and supports all subsequent versions until the document is replaced by a new edition. To check for more recent editions of this document, see <http://www.vmware.com/support/pubs>.

EN-002406-01

### **vm**ware<sup>®</sup>

You can find the most up-to-date technical documentation on the VMware Web site at:

http://www.vmware.com/support/

The VMware Web site also provides the latest product updates.

If you have comments about this documentation, submit your feedback to:

[docfeedback@vmware.com](mailto:docfeedback@vmware.com)

Copyright  $^\circ$  2017 VMware, Inc. All rights reserved.  $\overline{\text{Copyright}}$  and trademark information.

**VMware, Inc.** 3401 Hillview Ave. Palo Alto, CA 94304 www.vmware.com

### **Contents**

- [Reference Architecture Overview 5](#page-4-0)
- [Best Practices for Deploying vRealize Operations Manager 7](#page-6-0)
- [Initial Considerations for Deploying vRealize Operations Manager 9](#page-8-0)
- [Scalability Considerations 11](#page-10-0)
- [High Availability Considerations 13](#page-12-0)
- [Adapter and Management Packs Considerations 15](#page-14-0)
- [Hardware Requirements for Analytic Nodes and Remote Collectors 17](#page-16-0)
- [Port Requirements for vRealize Operations Manager 19](#page-18-0)
- Small Deployment Profile for vRealize Operations Manager 23
- Medium Deployment Profile for vRealize Operations Manager 25
- Large Deployment Profile for vRealize Operations Manager 27
- 12 Extra Large Deployment Profile for vRealize Operations Manager 31 [Index 35](#page-34-0)

### <span id="page-4-0"></span>**Reference Architecture Overview**

The *vRealize Operations Manager Reference Architecture Guide* provides recommendations for deployment topology, hardware requirements, and interoperability, and scalability for VMware vRealize Operations Manager 6.5.

For information about software requirements, installation, and supported platforms see [VMware vRealize](https://www.vmware.com/support/pubs/vrealize-operations-manager-pubs.html) [Operations Manager Documentation](https://www.vmware.com/support/pubs/vrealize-operations-manager-pubs.html).

## <span id="page-6-0"></span>**Best Practices for Deploying vRealize Operations Manager 2**

Implement all best practices when you deploy a production instance of vRealize Operations Manager.

### **Analytics Nodes**

Analytics nodes consist of master nodes, replica nodes, and data nodes.

- Deploy analytics nodes in the same vSphere Cluster.
- Deploy analytics nodes on storage of the same type.
- Depending on the size and performance requirements for analytics nodes, apply Storage DRS Antiffinity rules to ensure that nodes are on separate datastores.
- Set Storage DRS to manual for all vRealize Operations Manager analytics nodes.
- If you deploy analytics nodes into a highly consolidated vSphere cluster, configure resource reservation to ensure optimal performance. Ensure that the virtual CPU to physical CPU ratio is not negatively impacting the performance of analytic nodes by validating CPU ready time and CPU co-stop.
- n Analytics nodes have a high number of vCPUs to ensure performance of the analytics computation that occurs on each node. Monitor CPU Ready time and CPU Co-Stop to ensure that analytics nodes are not competing for CPU capacity.

#### **Management Packs and Adapters**

Various management packs and adapters have specific configuration requirements. Ensure that you are familiar with all prerequisites before you install a solution and configure the adapter instance.

### **Red Hat Enterprise Linux (RHEL) OS Installation**

- n Always follow the RHEL vendor-supplied product installation documentation when installing the OS.
- Firewall protection must be always turned on and for RHEL applications.

# <span id="page-8-0"></span>**Initial Considerations for Deploying vRealize Operations Manager 3**

For the production instance of vRealize Operations Manager to function optimally, your environment must conform to certain configurations. Review and familiarize yourself with these configurations before you deploy a production instance of vRealize Operations Manager.

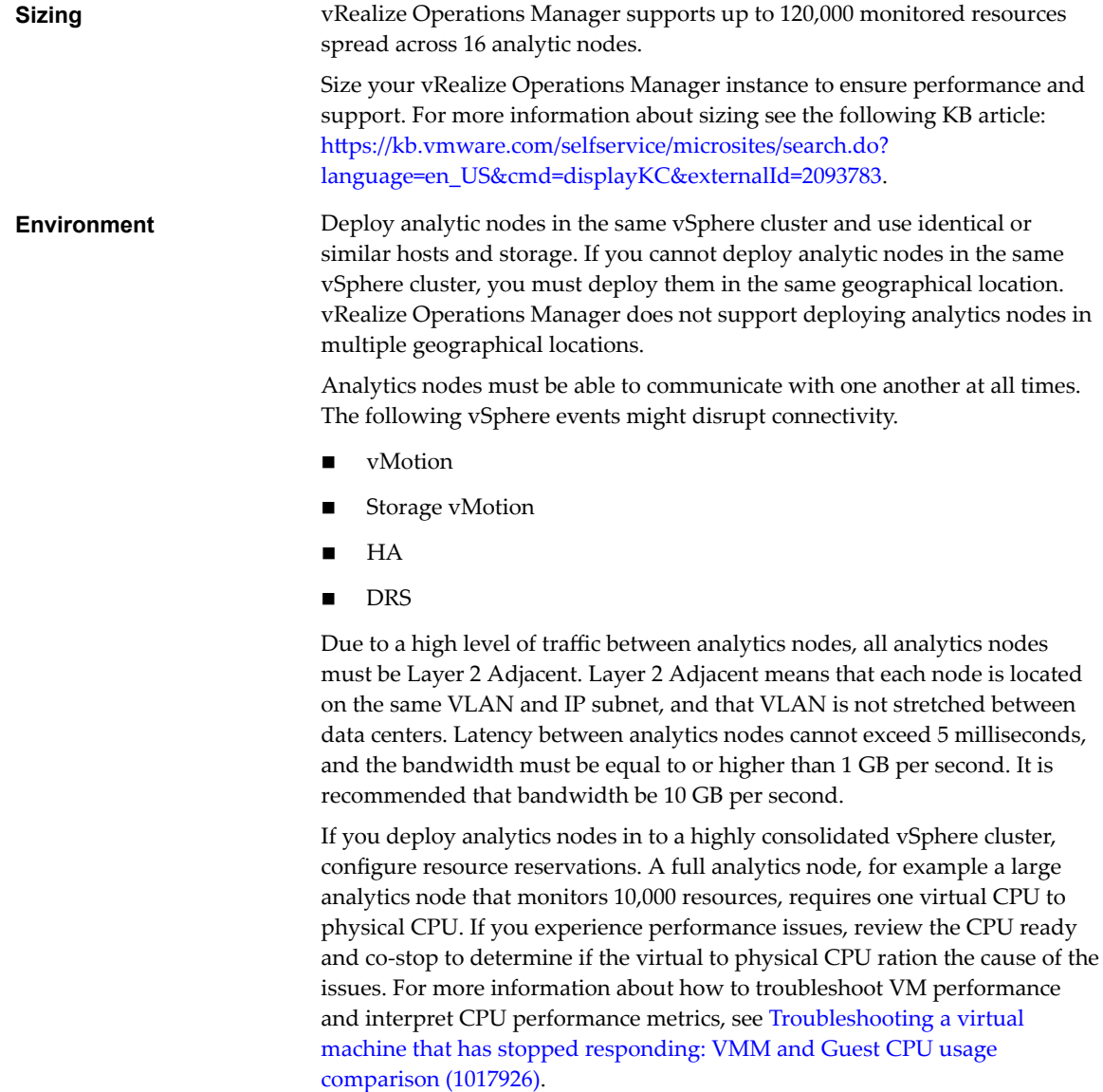

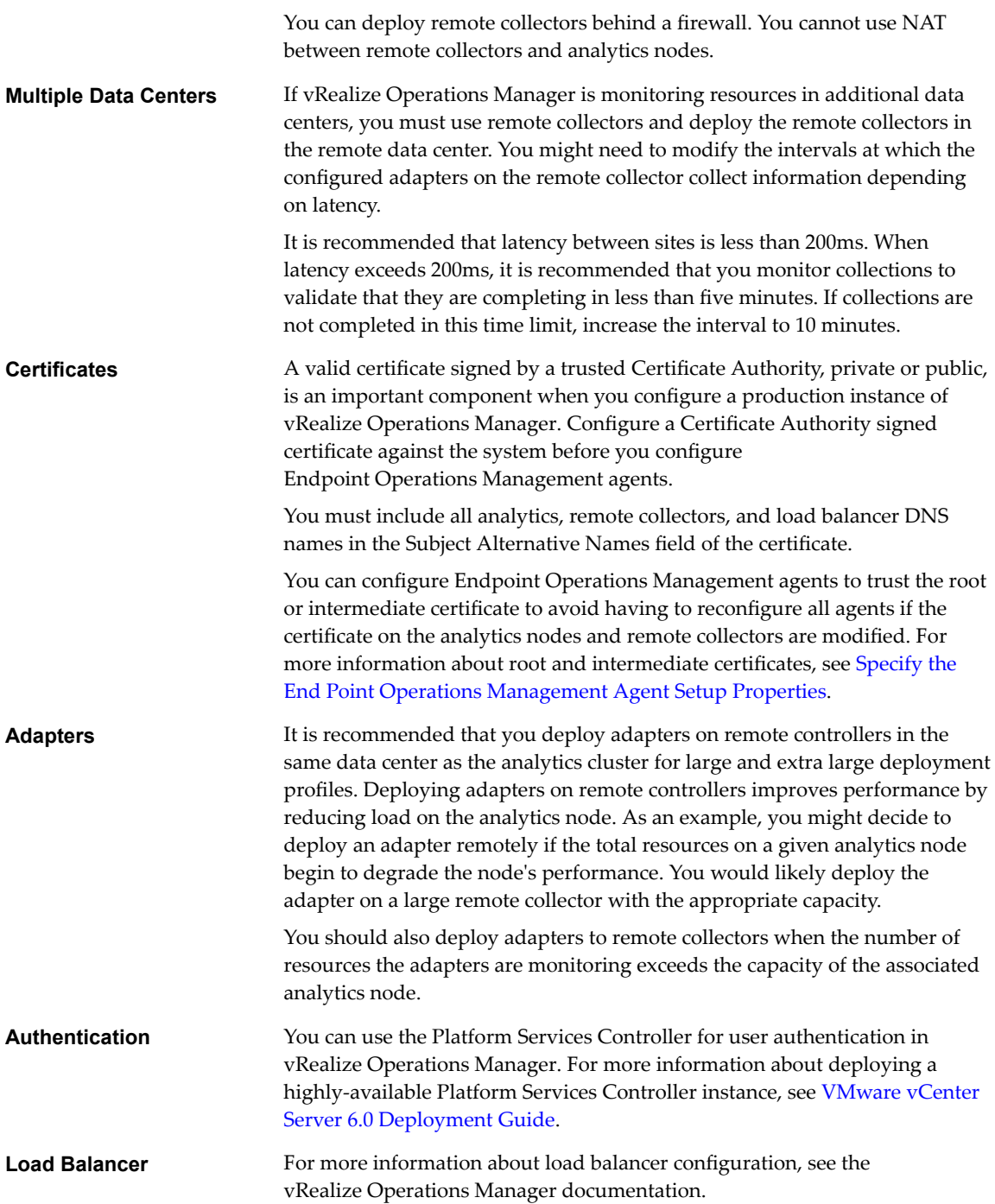

# <span id="page-10-0"></span>**Scalability Considerations 4**

Configure your initial deployment of vRealize Operations Manager based on anticipated usage.

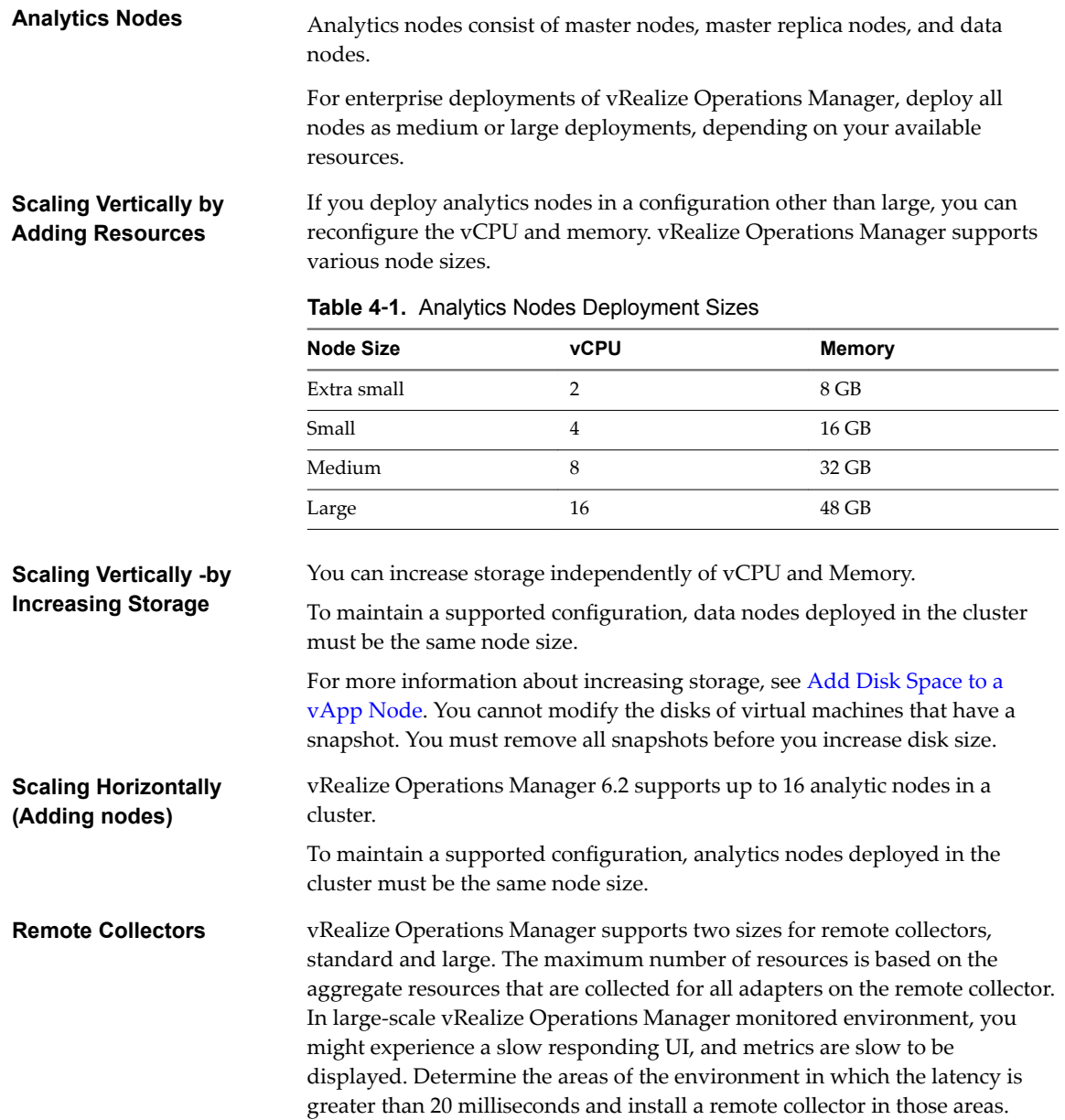

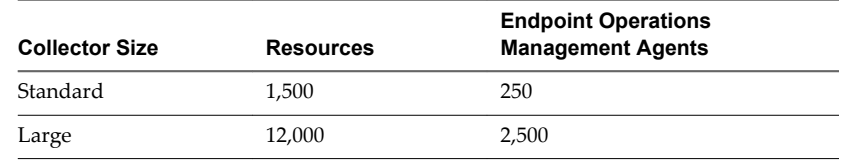

#### **Table 4**‑**2.** Supported Remote Collector Sizes

# <span id="page-12-0"></span>**High Availability Considerations 5**

HA creates a replica for the vRealize Operations Manager master node and protects the analytics cluster against the loss of a node.

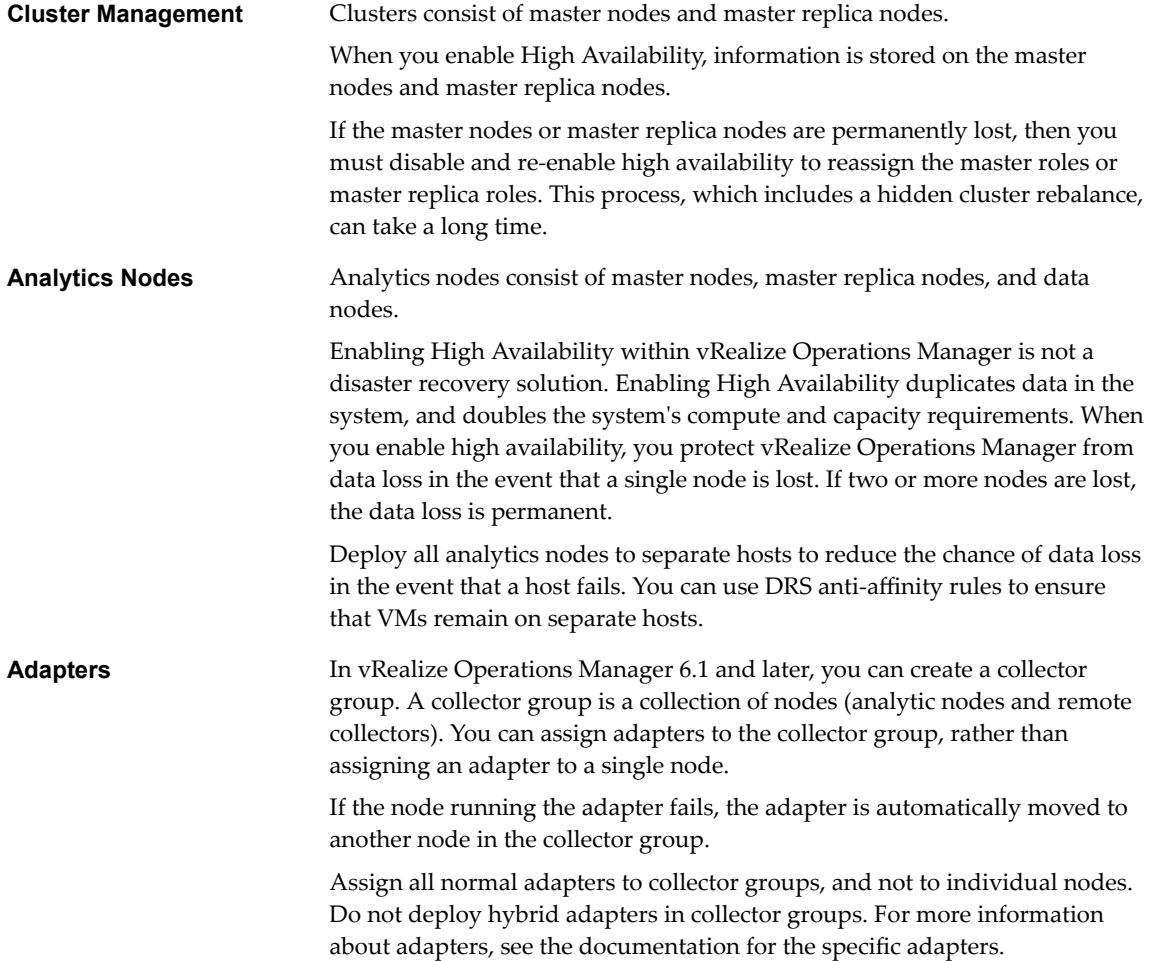

# <span id="page-14-0"></span>**Adapter and Management Packs** Adapter and Management Packs<br>Considerations

Adapters and management packs have specific configuration considerations. **Normal Adapters** Normal adapters require one-way communication to the monitored endpoint. Deploy normal adapters into collector groups, which are sized to handle failover. Following is a sample list of adapters provided by VMware for vRealize Operations Manager. Additional adapters can be found on Solutions Exchange. vSphere adapter Management Pack for NSX for vSphere Management Pack for OpenStack Management Pack for Storage Devices Management Pack for Log Insight **Hybrid Adapters Hybrid adapters require two-way communication between the adapter and** the monitored endpoint. You must deploy hybrid adapters to a dedicated remote controller. You should configure only one hybrid adapter type for each remote controller. You cannot configure hybrid adapters as part of a collector group. For example, two vRealize Operations for Published Applications adapters can exist on the same node, and two vRealize Operations for Horizon adapters can exist on the same node, but a vRealize Operations for Published Applications adapter and a vRealize Operations for Horizon adapter cannot exist on the same node. Several hybrid adapters are available for vRealize Operations Manager. n vRealize Operations for Horizon adapter vRealize Operations for Published Applications adapter n Management Pack for vRealize Hyperic **Endpoint Operations Management Adapter** By default, Endpoint Operations Management adapters are installed on all data nodes. Large analytic nodes can support 2,500 agents and large remote collectors can support 2,000 to 10,000 agents for a single cluster. To reduce ingestion load on the cluster, you can point Endpoint Operations Management adapters at remote collectors. You should assign the dedicated remote collectors to their own collector group, which helps the Endpoint Operations Management adapter maintain the state of Endpoint Operations Management resources if a node in the collector group fails.

To reduce the cost of reconfiguring the system, it is recommended that you install Endpoint Operations Management agents against a DNS entry specific to Endpoint Operations Management agents if you plan to scale the system beyond a single node.

#### **Remote Collectors Behind a Load Balancer for Endpoint Operations Management Agents**

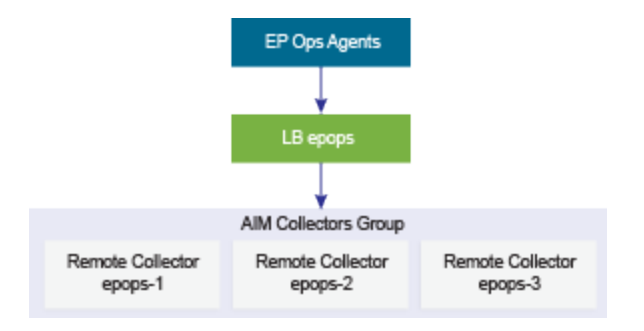

# <span id="page-16-0"></span>**Hardware Requirements for Analytic Nodes and Remote Collectors 7**

Analytics nodes and remote collectors have various hardware requirements for virtual machines and physical machines.

The following table specifies the components to install on each server profile in your deployment, and the required hardware specifications.

| <b>Server Roles</b>          | <b>Virtual CPU</b> | Memory  | <b>CPU</b><br><b>Requirements</b>            | <b>Storage</b><br><b>Requirements</b> |
|------------------------------|--------------------|---------|----------------------------------------------|---------------------------------------|
| Medium analytic<br>node      | 8 vCPU             | 32 GB   | 2.0 Ghz minimum,<br>$2.4$ Ghz<br>recommended | 1875 IOPS                             |
| Large analytic node          | 16 vCPU            | 48 GB   | 2.0 Ghz minimum,<br>$2.4$ Ghz<br>recommended | 3750 IOPS                             |
| Standard remote<br>collector | $2$ vCPU           | 4 GB    | 2.0 Ghz minimum,<br>$2.4$ Ghz<br>recommended | N/A                                   |
| Large remote<br>collector    | 4 vCPU             | $16$ GB | 2.0 Ghz minimum,<br>$2.4$ Ghz<br>recommended | N/A                                   |

**Table 7**‑**1.** Hardware Requirements for System Components

Storage requirements are based on the maximum supported resources for each node.

vRealize Operations Manager has a high CPU requirement. In general, the more physical CPU that you assign to the analytics cluster, the better the performance. You must use a minimum of eight physical CPU dual socket hosts, but it is recommended that you use 12 or more physical CPU dual socket hosts.

## <span id="page-18-0"></span>**Port Requirements for Port Requirements for<br>
<b>88**<br> **88**<br> **88**<br> **88**<br> **88**<br> **88**<br> **88**<br> **88**<br> **88**

vRealize Operations Manager has certain port requirements for its components. All ports specified are default ports.

#### **Internal Communications**

The following components require internal communication.

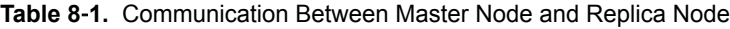

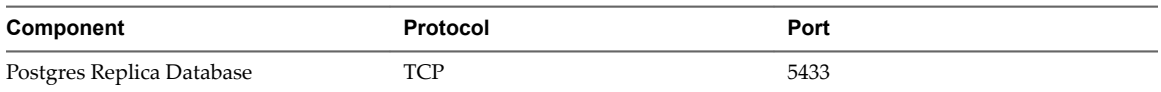

The XDB ports are required only when you upgrade to vRealize Operations Manager 6.1 or later and are not required for after the upgrade.

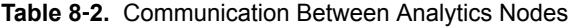

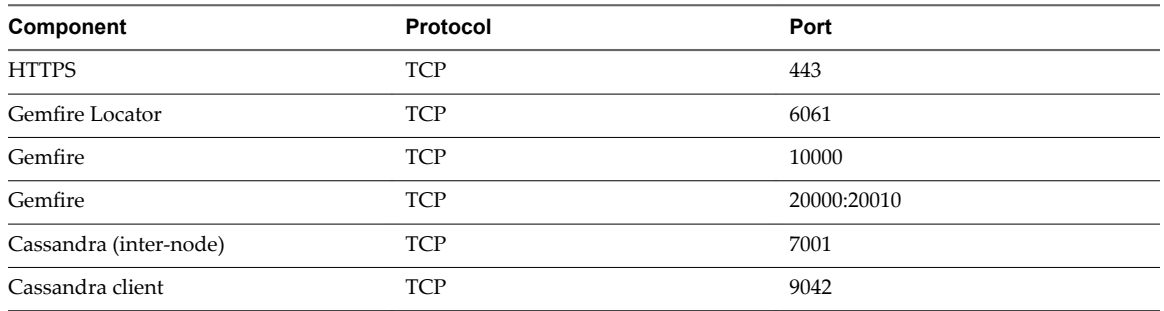

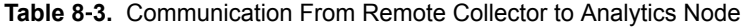

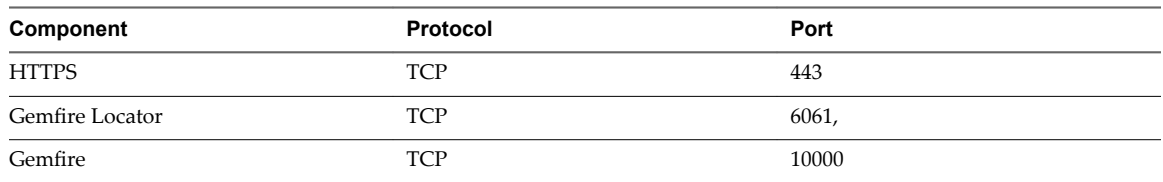

#### **Table 8**‑**4.** Communication Between Remote Collector and Analytics Node

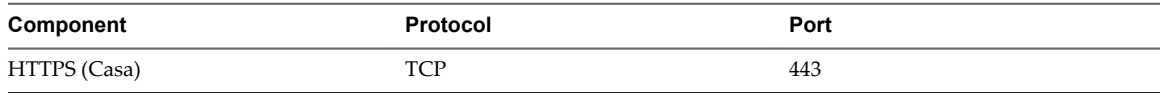

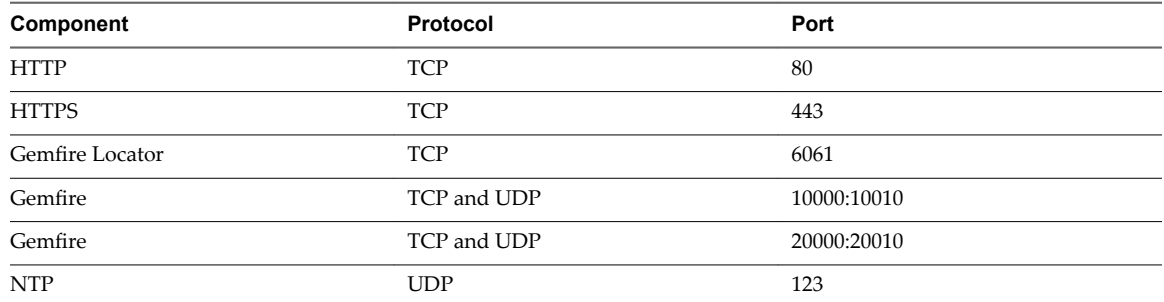

#### **Table 8**‑**5.** Communication Between Remote Collector and Master and Data Nodes

**Table 8**‑**6.** Communication From Endpoint Operations Management Agent to Analytics Node

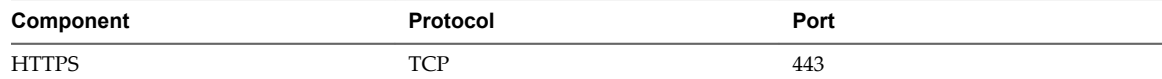

**Table 8**‑**7.** Communication From Endpoint Operations Management Agent to Remote Collector

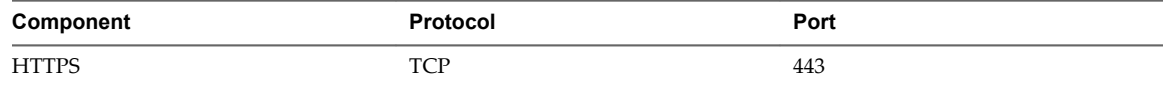

#### **External Communications**

The following components require external communications.

**Table 8**‑**8.** Communication from Analytics Nodes and Remote Collectors to External Resources

| Component                           | Protocol   | Port       |
|-------------------------------------|------------|------------|
| <b>Platform Services Controller</b> | <b>TCP</b> | 443        |
| <b>DNS</b>                          | TCP, UDP   | 53         |
| <b>LDAP</b>                         | <b>TCP</b> | 389        |
| <b>LDAPS</b>                        | <b>TCP</b> | 636        |
| <b>GC TCP</b>                       | <b>TCP</b> | 3268, 3269 |
| <b>NTP</b>                          | <b>UDP</b> | 123        |
| SMTP                                | <b>TCP</b> | 25         |
| <b>SNMP</b>                         | <b>UDP</b> | 161        |
| Adapters                            | <b>TCP</b> | $***$      |
| SSH                                 | <b>TCP</b> | 22         |

\*\* Ports required for adapters to communicate with external devices vary based upon the requirements of the device. Consult adapter documentation for required ports.

Nore vROPS requires a TCP connection over HTTP via Port 10433 to connect to vSphere 5.x when retrieving inventory tag information.

NOTE The user interface and administrative interface to vROPS Operations Manager are through Port 443 with a TCP connection. See additional vROPS port information in the VMware vRealize Operations Manager 6.3 Information Center. Search on "How vRealize Operations Manager Uses Network Ports."

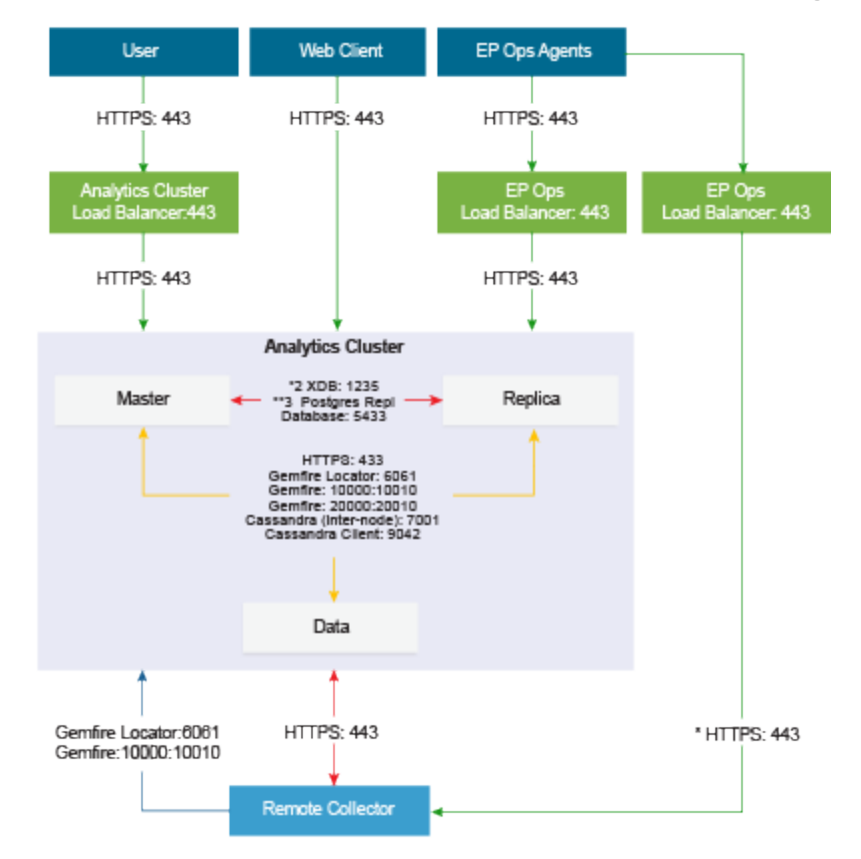

### **Port Requirements for vRealize Operations Manager**

Protocols are not in the diagram.<br>\* Required for upgrading from vRealize Operations Manager 6.0 to 6.1.The ports are closed after the upgrade.<br>\*\* Required only for High Availability.

## <span id="page-22-0"></span>**Small Deployment Profile for vRealize Operations Manager**

The small deployment profile is intended for systems that manage up to 12,000 resources.

#### **Virtual Appliance Name**

The small deployment profile contains a single large analytics node, analytic-1.ra.local.

#### **Deployment Profile Support**

The small deployment profile supports the following configuration.

- 12,000 resources
- 1,000 Endpoint Operations Management agents
- $\blacksquare$  Data retention for six months

#### **Additional DNS Entries**

You can add additional DNS entries for your organization's future requirements. If you do not expect your planned deployment to exceed a single node, you can configure Endpoint Operations Management agents against the analytics nodes.

epops.ra.local -> analytic-1.ra.local

#### **Certificate**

The certificate must be signed by a Certificate Authority. The Subject Alternative Name contains the following information.

- n DNS Name = *epops.refarch.local*
- n DNS Name = *analytic-1.ra.local*

This is an example of a small deployment profile.

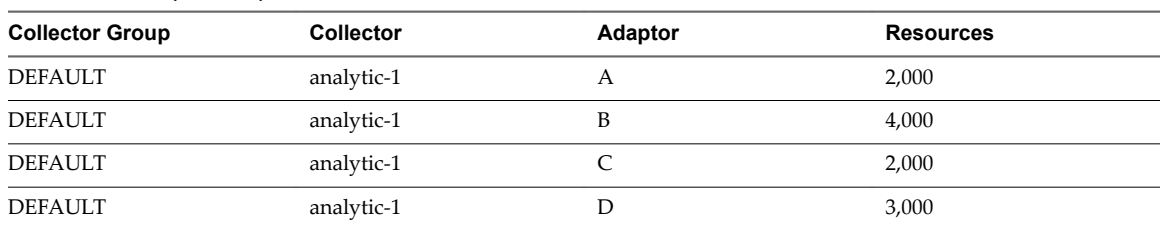

#### **Table 9**‑**1.** Adapter Properties

### **vRealize Operations Manager Small Deployment Profile Architecture**

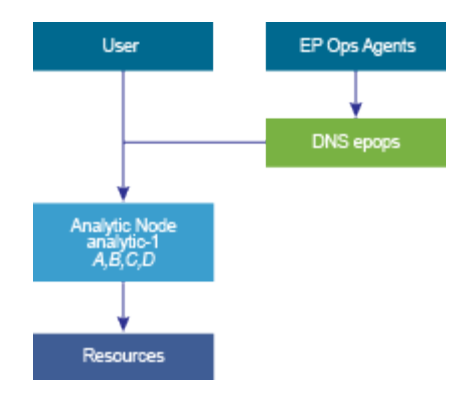

### <span id="page-24-0"></span>**Medium Deployment Profile for vRealize Operations Manager**

The medium deployment profile is intended for systems that manage 40,000 resources, 20,000 of which are enabled for High Availability. In the medium deployment profile, adapters are deployed on the analytics nodes by default. If you experience problems with data ingestion, move these adapters to remote controllers.

### **Virtual Appliance Names**

The medium deployment profile contains eight medium analytics nodes.

- analytic-1.ra.lcoal
- analytic-2.ra.lcoal
- analytic-3.ra.lcoal
- analytic-4.ra.lcoal
- analytic-5.ra.lcoal
- analytic-6.ra.lcoal
- analytic-7.ra.lcoal
- analytic-8.ra.lcoal

#### **Deployment Profile Support**

The medium deployment profile supports the following configuration.

- 40,000 total resources, 20,000 enabled for HA
- 6,000 Endpoint Operations Management agents
- Data retention for six months

#### **Load Balanced Addresses**

- analytics.ra.local
- epops.ra.local

#### **Certificate**

The certificate must be signed by a Certificate Authority. The Subject Alternative Name contains the following information.

■ DNS Name = *epops.refarch.local* 

■ DNS Name = *analytic-1.ra.local* 

This is an example of a medium deployment profile.

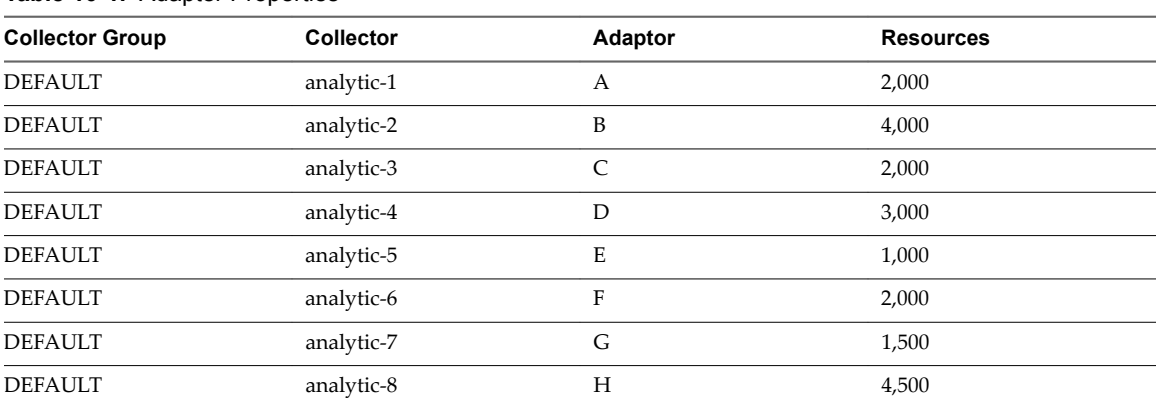

#### **Table 10**‑**1.** Adapter Properties

### **vRealize Operations Manager Medium Deployment Profile Architecture**

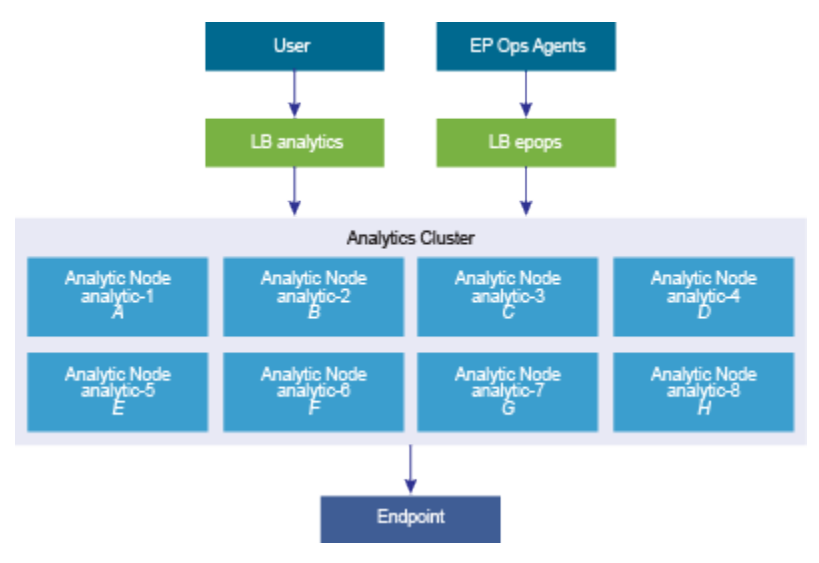

## <span id="page-26-0"></span>**Large Deployment Profile for vRealize Operations Manager**

The large deployment profile is intended for systems that manage 80,000 resources, 40,000 of which are enabled with High Availability. All adapters are deployed to remote controllers in large deployment profiles to offload CPU usage from the analytics cluster.

### **Virtual Appliance Names**

The large deployment profile contains eight large analytics nodes, large remote collectors for adapters, and large remote collectors for Endpoint Operations Management agents.

- analytic-1.ra.lcoal
- n analytic-2.ra.lcoal
- n analytic-3.ra.lcoal
- analytic-4.ra.lcoal
- analytic-5.ra.lcoal
- analytic-6.ra.lcoal
- analytic-7.ra.lcoal
- analytic-8.ra.lcoal

### **Deployment Profile Support**

The large deployment profile supports the following configuration.

- 80,000 total resources, 40,000 enabled for HA
- 10,000 Endpoint Operations Management agents
- $\blacksquare$  Data retention for six months

#### **Load Balanced Addresses**

- analytics.ra.local
- epops.ra.local

#### **Certificate**

The certificate must be signed by a Certificate Authority. The Subject Alternative Name contains the following information.

n DNS Name = *analytic.refarch.local*

- DNS Name = *epops.refarch.local*
- DNS Name = *analytic-1.ra.local* to DNS Name = *analytic-8.ra.local*
- DNS Name = *remote-1.ra.local* to DNS Name = *remote-N.ra.local*
- n DNS Name = *epops-1.ra.lcoal* to DNS Name = *epops-N.ra.local*

This is an example of a large deployment profile.

#### **Table 11**‑**1.** Adapter Properties

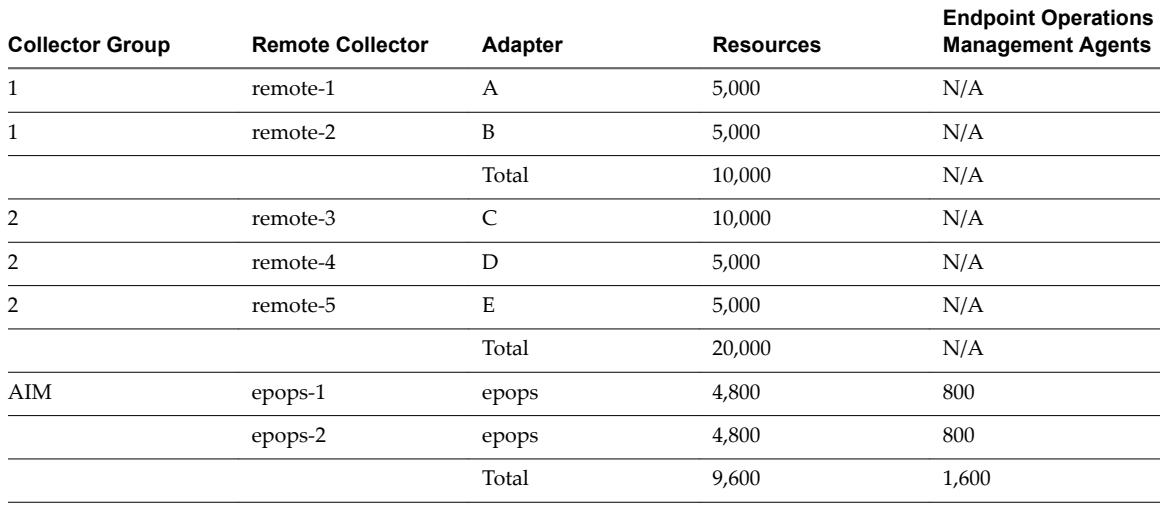

If a remote collector is lost from these collector groups, you might have to manually rebalance the adapters to comply with the limit of 10,000 resource for each remote collector.

The estimate of 9,600 resources uses six resources for each Endpoint Operations Management agent.

### **vRealize Operations Manager Large Deployment Profile Architecture**

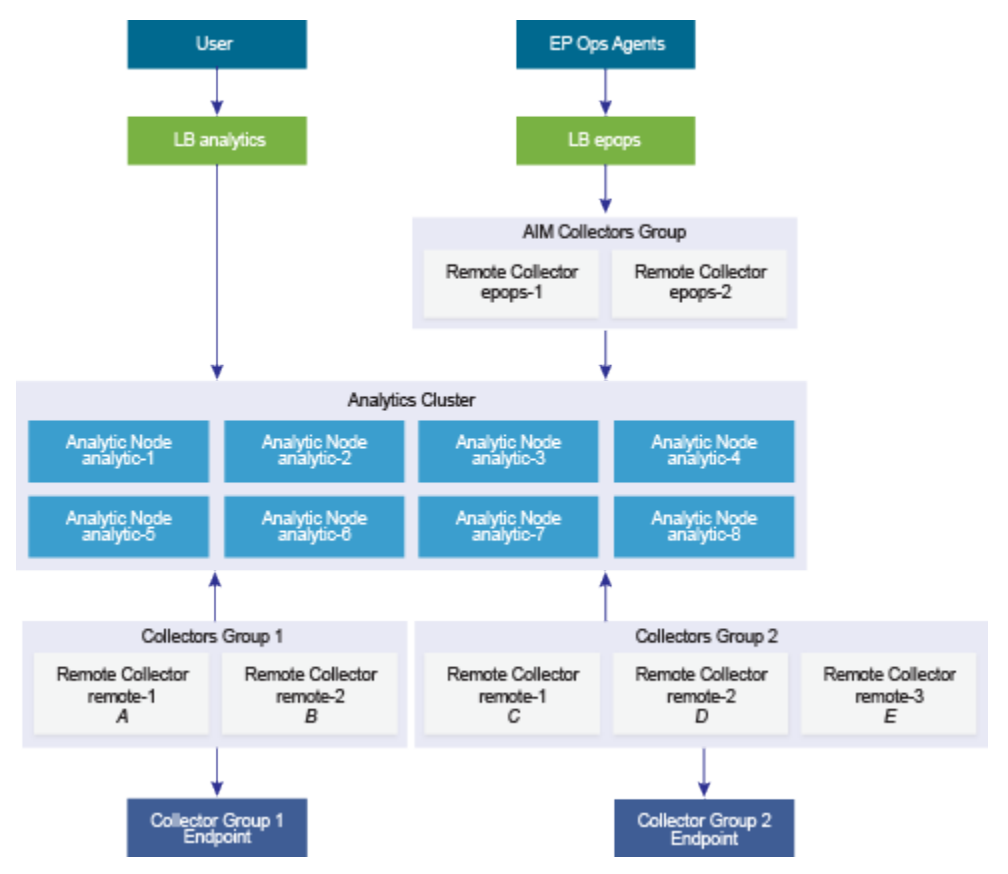

# <span id="page-30-0"></span>**Extra Large Deployment Profile for vRealize Operations Manager 12**

The extra large deployment profile is intended for systems that manage 120,000 resources, 60,000 of which are enabled for High Availability. This deployment is divided into two data centers and is the maximum supported analytics cluster deployment.

#### **Virtual Appliance Names**

The extra large deployment profile contains 16 large analytics nodes, X large remote collectors for adapters, and Y large remote collectors for Endpoint Operations Management agents.

- analytic-1.ra.local
- n analytic-2.ra.local
- n analytic-3.ra.local
- analytic-4.ra.local
- analytic-5.ra.local
- n analytic-6.ra.local
- n analytic-7.ra.local
- analytic-8.ra.local
- analytic-9.ra.local
- n analytic-10.ra.local
- analytic-11.ra.local
- n analytic-12.ra.local
- n analytic-13.ra.local
- n analytic-14.ra.local
- n analytic-15.ra.local
- n analytic-16.ra.local

#### **Deployment Profile Support**

- n 120,000 total resources, 60,000 enabled for HA
- 10,000 Endpoint Operations Management agents
- Data retention for six months

#### **Load Balanced Addresses**

- analytics.ra.local
- epops-a.ra.local
- epops-b.ra.local

#### **Certificate**

The certificate must be signed by a Certificate Authority. The Subject Alternative Name contains the following information.

- DNS Name = *analytic.refarch.local*
- DNS Name = *epops-a.refarch.local*
- DNS Name = *epops-b.refarch.local*
- DNS Name = *analytic-1.ra.local* to *analytic-16.ra.local*
- DNS Name = *remote-1.ra.local* to *remote-N.ra.local*
- DNS Name = *epops-1.ra.local* to *epops-N.ra.local*

This is an example of an extra large deployment profile. The adapter in the example provides N-1 redundancy, meaning, if two adapters support 20,000 resources, then a third adapter is added to attain a supported configuration that allows for a single failure.

#### **Table 12**‑**1.** Adapter Properties

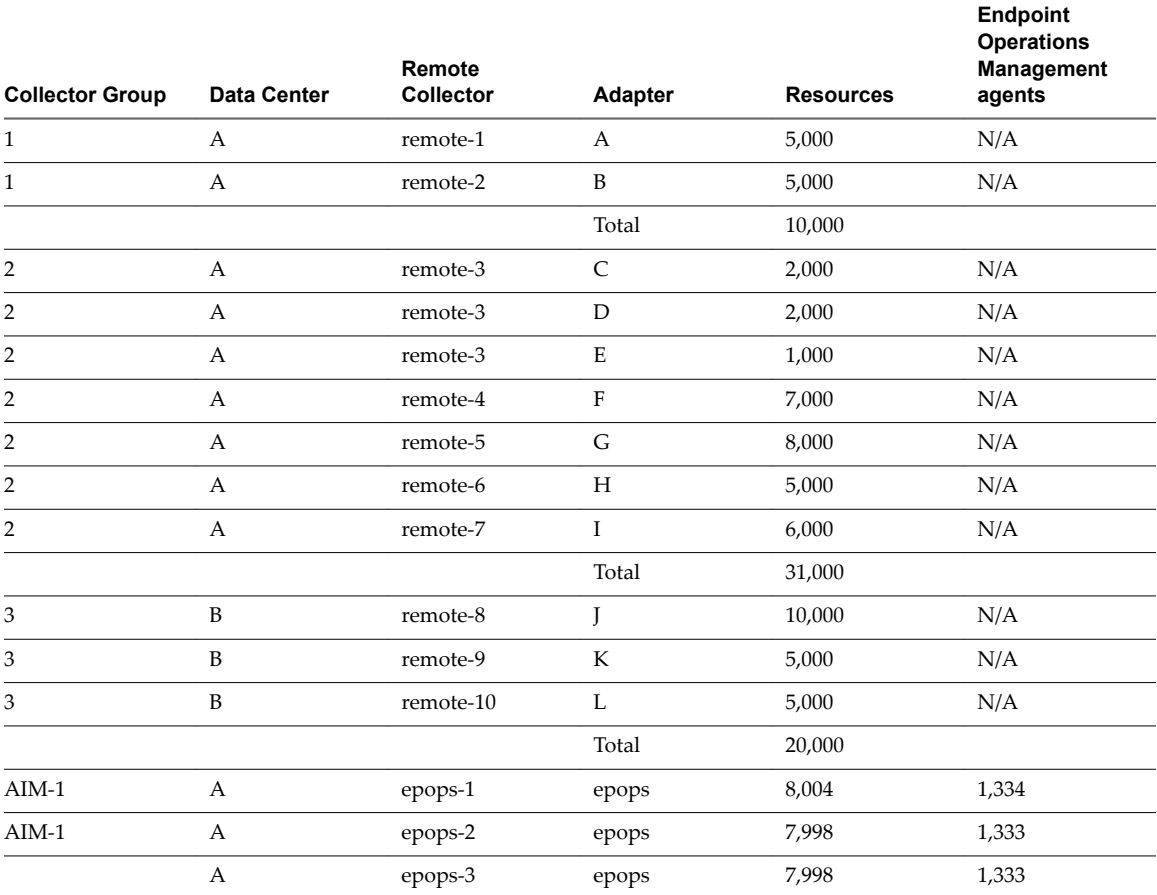

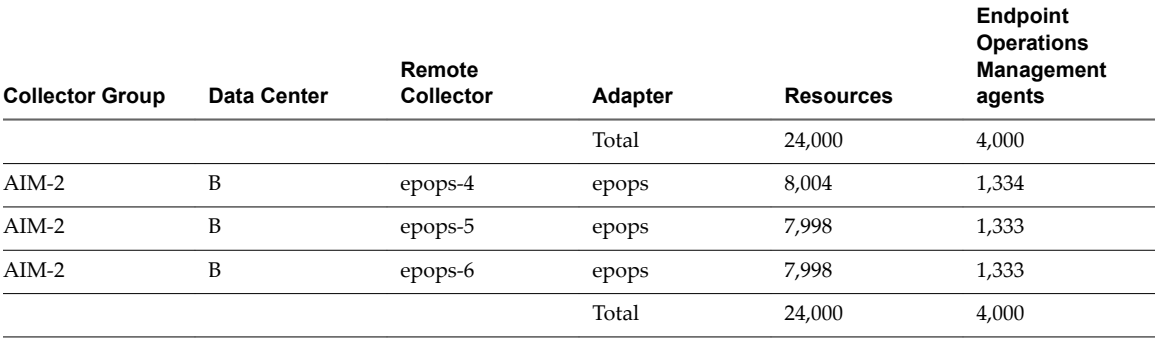

#### **Table 12**‑**1.** Adapter Properties (Continued)

If a remote collector is lost from these collector groups, you might have to manually rebalance the adapters to comply with the limit of 10,000 resource for each remote collector.

The estimate of 24,000 resources for AIM-1 and AIM-2 collector groups uses six resources for each Endpoint Operations Management agent.

#### **vRealize Operations Manager Extra Large Deployment Profile Architecture - Data Center A**

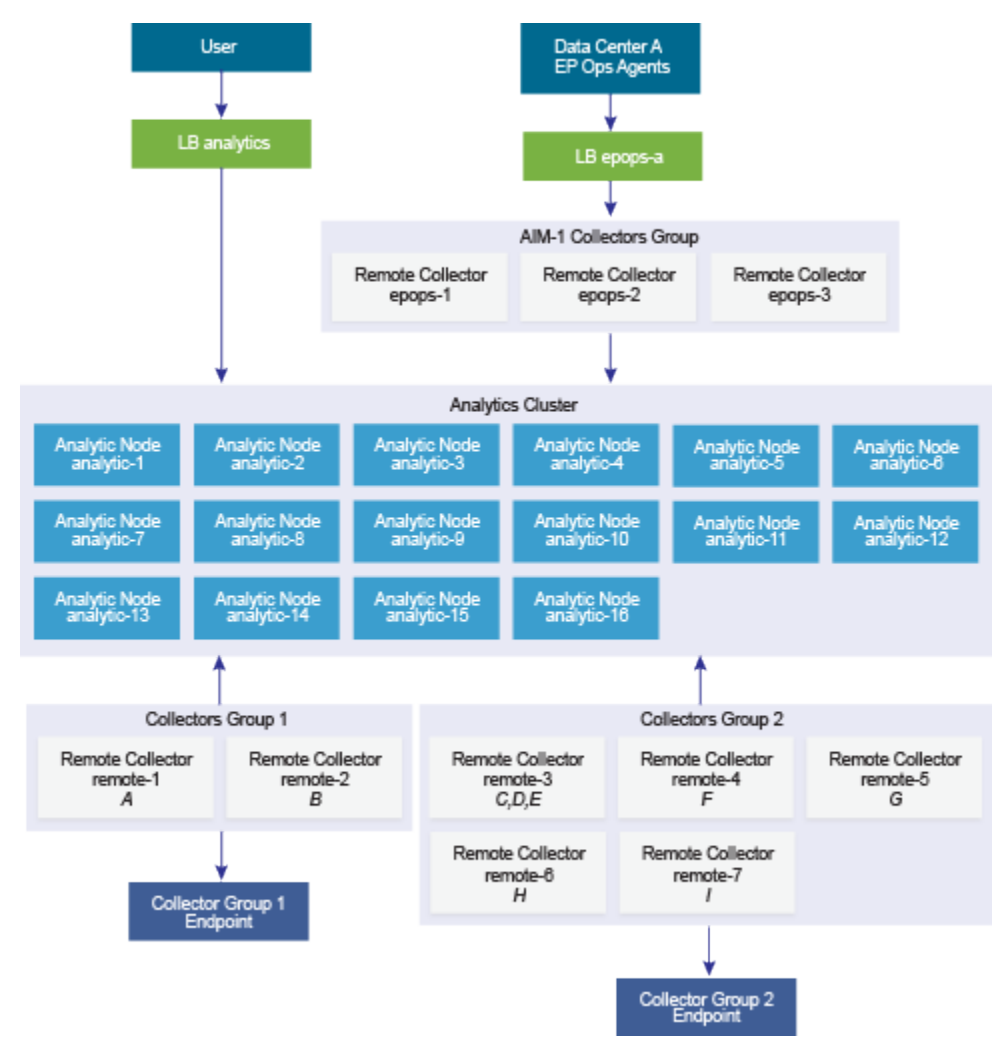

#### **vRealize Operations Manager Extra Large Deployment Profile Architecture - Data Center B**

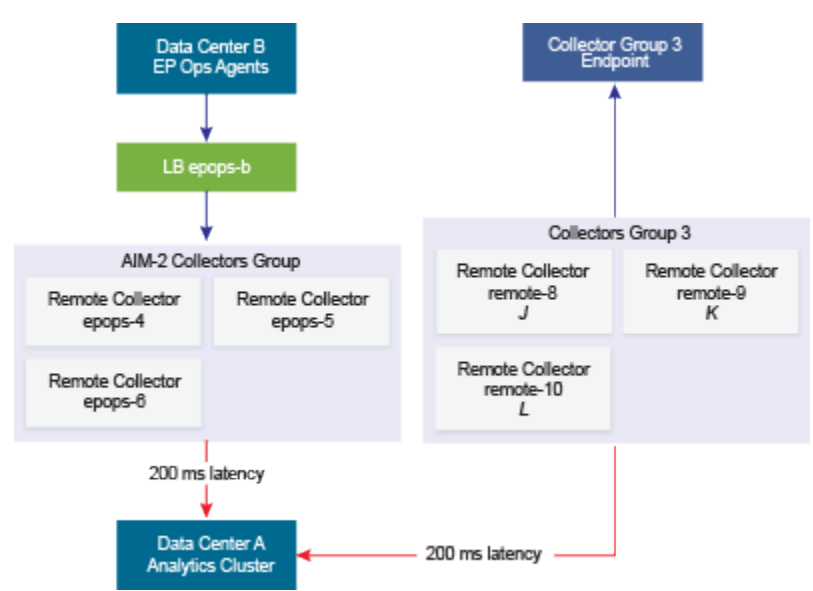

### <span id="page-34-0"></span>**Index**

#### **A**

adapters best practices **[7](#page-6-0)** considerations **[9](#page-8-0), [15](#page-14-0)** analytics nodes best practices **[7](#page-6-0)** hardware requirements **[17](#page-16-0)** scalability considerations **[11](#page-10-0)** authentication, considerations **[9](#page-8-0)**

#### **B**

best practices adapters **[7](#page-6-0)** analytics nodes **[7](#page-6-0)** management packs **[7](#page-6-0)**

#### **C**

certificates, considerations **[9](#page-8-0)** considerations adapters **[15](#page-14-0)** High Availability **[13](#page-12-0)** management packs **[15](#page-14-0)**

#### **D**

data centers, considerations **[9](#page-8-0)** deployment profiles extra large **[31](#page-30-0)** large **[27](#page-26-0)** medium **[25](#page-24-0)** small **[23](#page-22-0)**

#### **E**

environment, considerations **[9](#page-8-0)** extra large deployment profile **[31](#page-30-0)**

#### **H**

hardware requirements analytic nodes **[17](#page-16-0)** remote collectors **[17](#page-16-0)** High Availability, considerations **[13](#page-12-0)**

#### **L**

large deployment profile **[27](#page-26-0)** load balancers, considerations **[9](#page-8-0)**

#### **M**

management packs best practices **[7](#page-6-0)** considerations **[15](#page-14-0)** medium deployment profile **[25](#page-24-0)**

#### **O**

overview architecture **[5](#page-4-0)** deployment **[5](#page-4-0)** scalability **[5](#page-4-0)**

#### **P**

ports, requirements **[19](#page-18-0)**

#### **R**

remote collectors hardware requirements **[17](#page-16-0)** scalability considerations **[11](#page-10-0)**

#### **S**

scalability considerations analytics nodes **[11](#page-10-0)** remote collectors **[11](#page-10-0)** storage **[11](#page-10-0)** sizing, considerations **[9](#page-8-0)** small deployment profile **[23](#page-22-0)** storage, scalability considerations **[11](#page-10-0)**